Nombre Fecha

# **CAPÍTULO 13 Un viaje en tren**

## **Antes de navegar**

You and a group of friends have just arrived in Spain for a week. You are planning to leave from Madrid and travel by train around the country. It's your job to choose the cities you're going to visit and plan the train trip. Make a list of three cities you'd like to visit. (If you can't think of any cities, go on to **¡A navegar!**)

- **1.**
- **2.**
- **3.**

## **¡A navegar!**

#### **Primera parte: ¿Adónde vas?**

- **1.** If you've already listed three cities in **Antes de navegar,** go on to Question 2. If you need to find out more about cities in Spain, click on the **Mapa de España** link. Once you've chosen the cities you'd like to visit, write their names in the numbered spaces above in **Antes de navegar.**
- **2.** Mark the location of your cities on the map of Spain below.

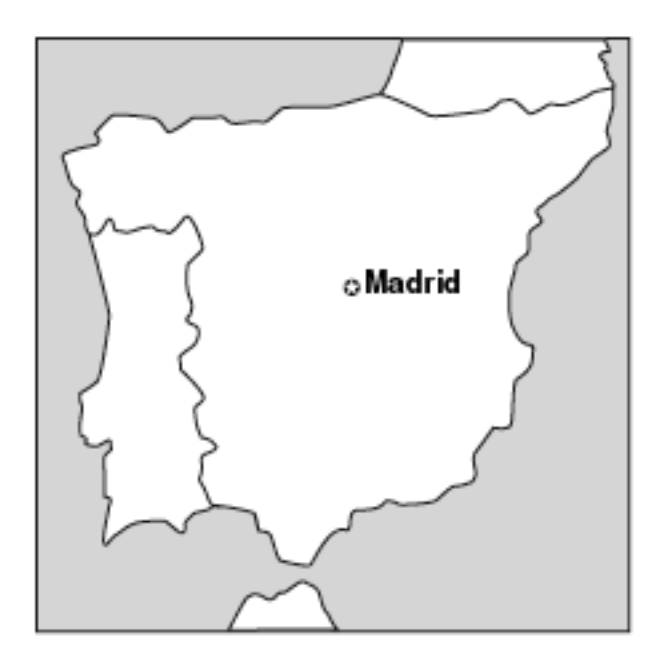

## **Segunda parte: Horarios y precios**

**1.** Fill in the names of your destination cities in the chart below. Click on the link for **RENFE (Red Nacional de Ferrocarriles Españoles).** To access the train schedules and fare information for each trip, enter the city of origin and your destination, then click on **Realizar consulta.** Choose the train you would like to take and fill in the information in the chart below. **¡Buen viaje!** 

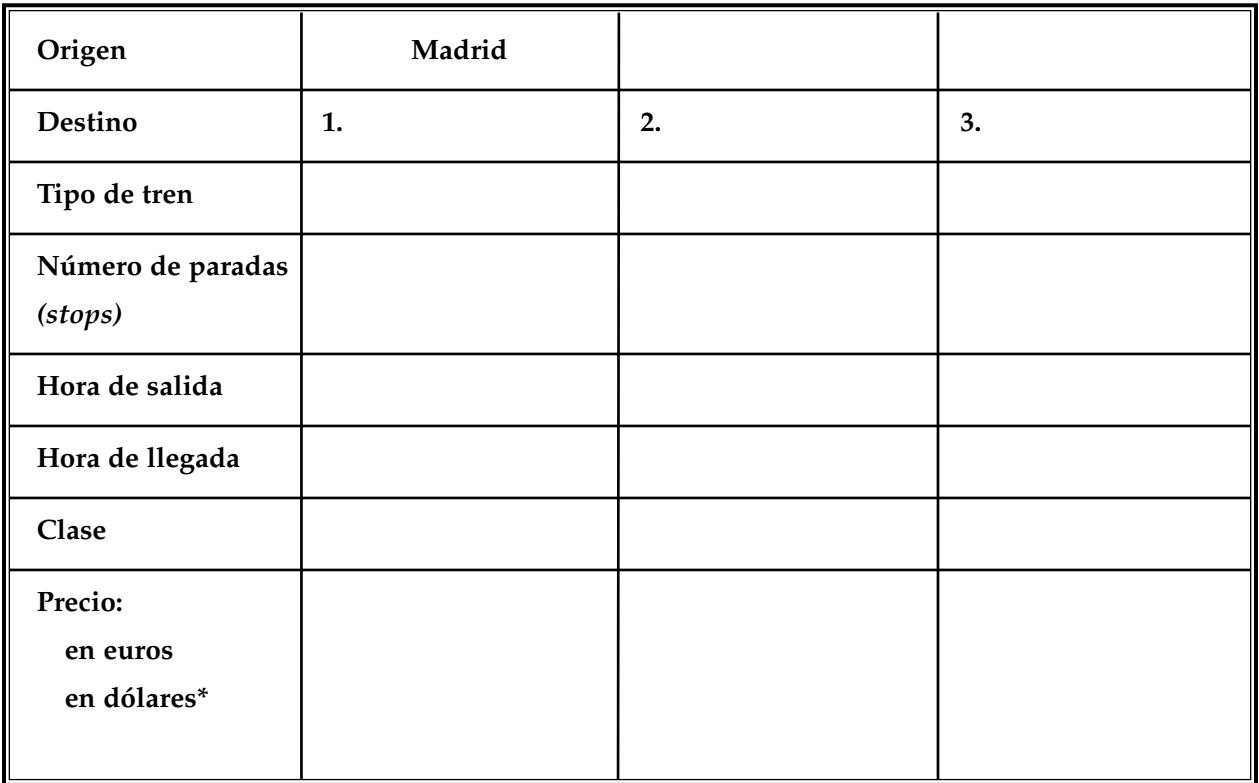

**2.** \*Use the **Currency Converter** link to convert the **euros** to dollars after you have finished filling in all the train information in the chart.

## **Después de navegar**

Answer the following questions.

- **1.** ¿Cuánto va a costar tu viaje en España?
- **2.** En tu opinión, ¿es barato o caro viajar en tren en España?

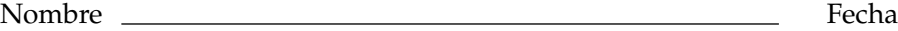

**3.** ¿Por qué seleccionaste esas tres ciudades? ¿Qué puedes ver en esas ciudades?

**4.** Haz una lista de las palabras nuevas que aprendiste.

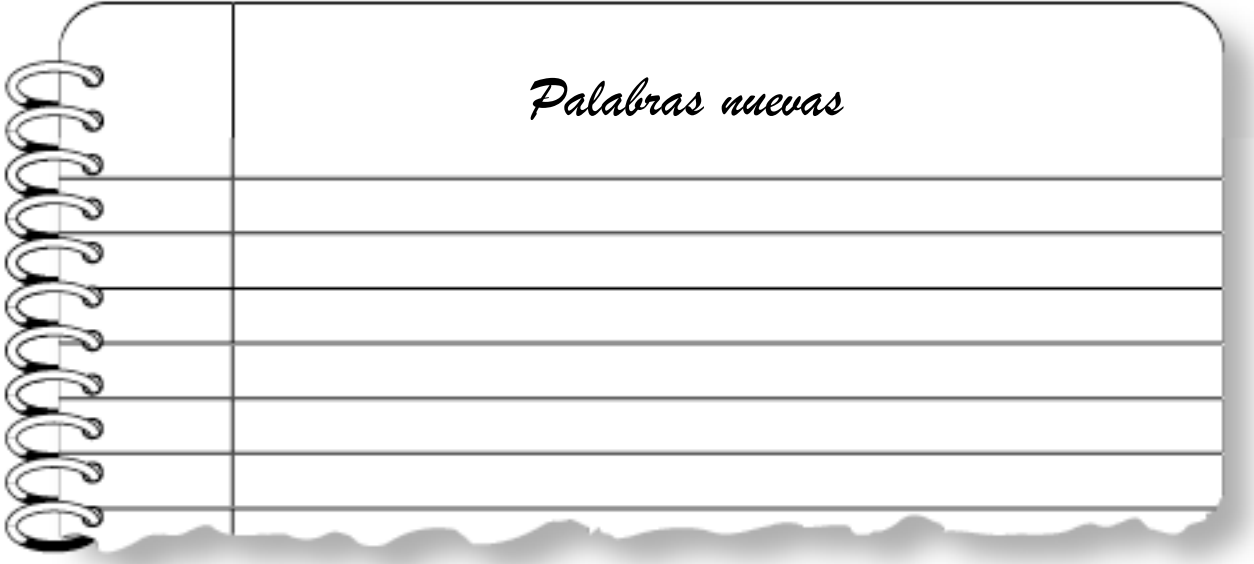